# **Application Mappings API v1.0**

Copyright © Riverbed Technology Inc. 2024

Created Jan 16, 2024 at 02:01 PM

### **Overview**

The documentation pages in this section describe the RESTful APIs included with Riverbed NetProfiler Product. It is assumed that the reader has practical knowledge of RESTful APIs, so the documentation does not go into detail about what REST is and how to use it. Instead the documentation focuses on how to create and manage application mappings.

Application mappings can be based on hosts, host groups, protocols, ports, auto-recognized applications or one or more URLs.

The following operations can be performed via the API:

- Create new application mappings
- Fetch details on existing application mappings
- Update existing application mappings
- Delete existing application mappings
- Import application mappings from XML
- Export application mappings to XML

Details about REST resources can be found in the **Resources** section. This overview continues with how to run these APIs.

### **Authentication**

All REST requests must be authenticated. The **Authentication** section of the Common API describes which authentication methods are presently supported.

# Resources

# **General Application Mappings: Get General Mappings**

Get all general application mappings

GET https://{device}/api/mgmt.applications/1.0/mappings/general

### **Authorization**

This request requires authorization.

#### **Response Body**

On success, the server returns a response body with the following structure:

**JSON**

```
\lceil{
     "app": string,
     "id": string,
     "hosts": [
     string
    ],
    "ports": [
      {
       "proto": string,
       "port": string
      }
    ],
     "auto_apps": [
     string
    ],
     "enabled": boolean,
     "override": string,
     "priority": string,
    "known_port": boolean
  }
 \begin{array}{c} \hline \end{array}Example:
 \lceil{
     "app": "test1",
     "auto_apps": [],
     "enabled": true,
    "hosts": [
      "0.0.0.0/0",
      "::/0"
     ],
     "id": "160",
     "known port": false,
     "override": "Unknown",
     "ports": [
      \overline{\mathcal{L}}"proto": "6",
        "port": "20-21"
     }
    ],
    "priority": "25"
   },
   {
     "app": "test2",
     "auto_apps": [
      "Google",
      "Facebook"
     ],
     "enabled": false,
     "hosts": [],
    "id": "102",
     "known port": false,
     "override": "Always",
     "ports": [],
     "priority": "26"
   }
 ]
ŀ.
```
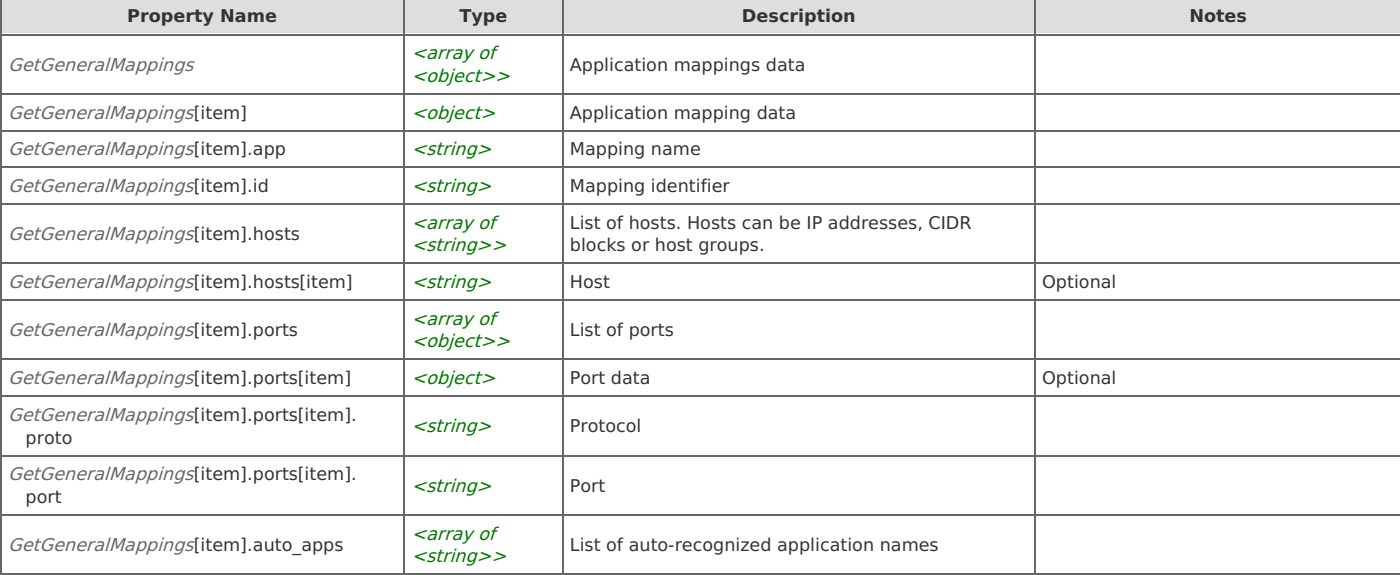

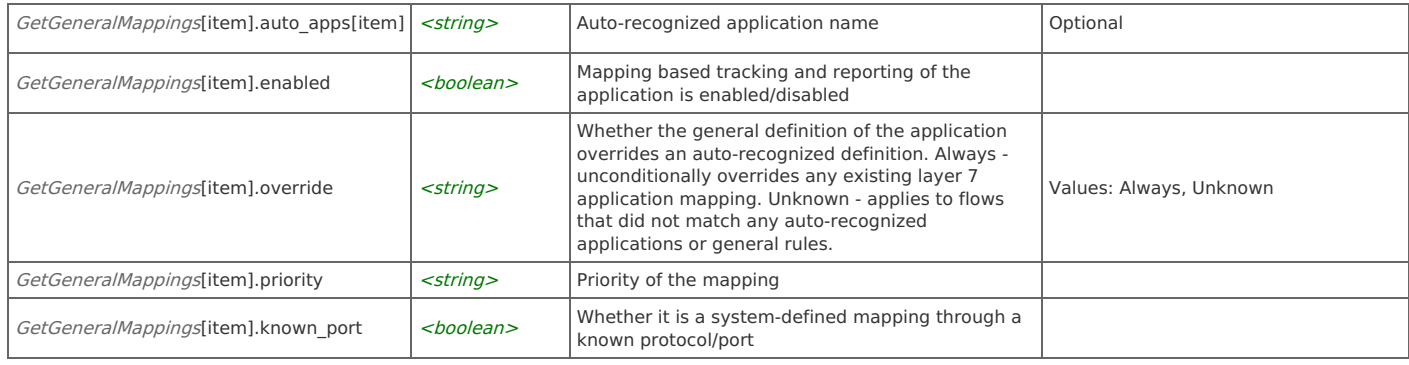

# **General Application Mappings: Get General Mapping**

Get a general application mapping

GET https://{device}/api/mgmt.applications/1.0/mappings/general/{map\_id}

### **Authorization**

This request requires authorization.

#### **Parameters**

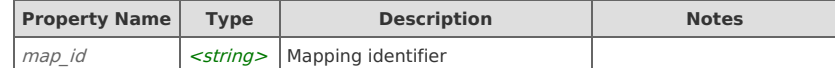

#### **Response Body**

On success, the server returns a response body with the following structure:

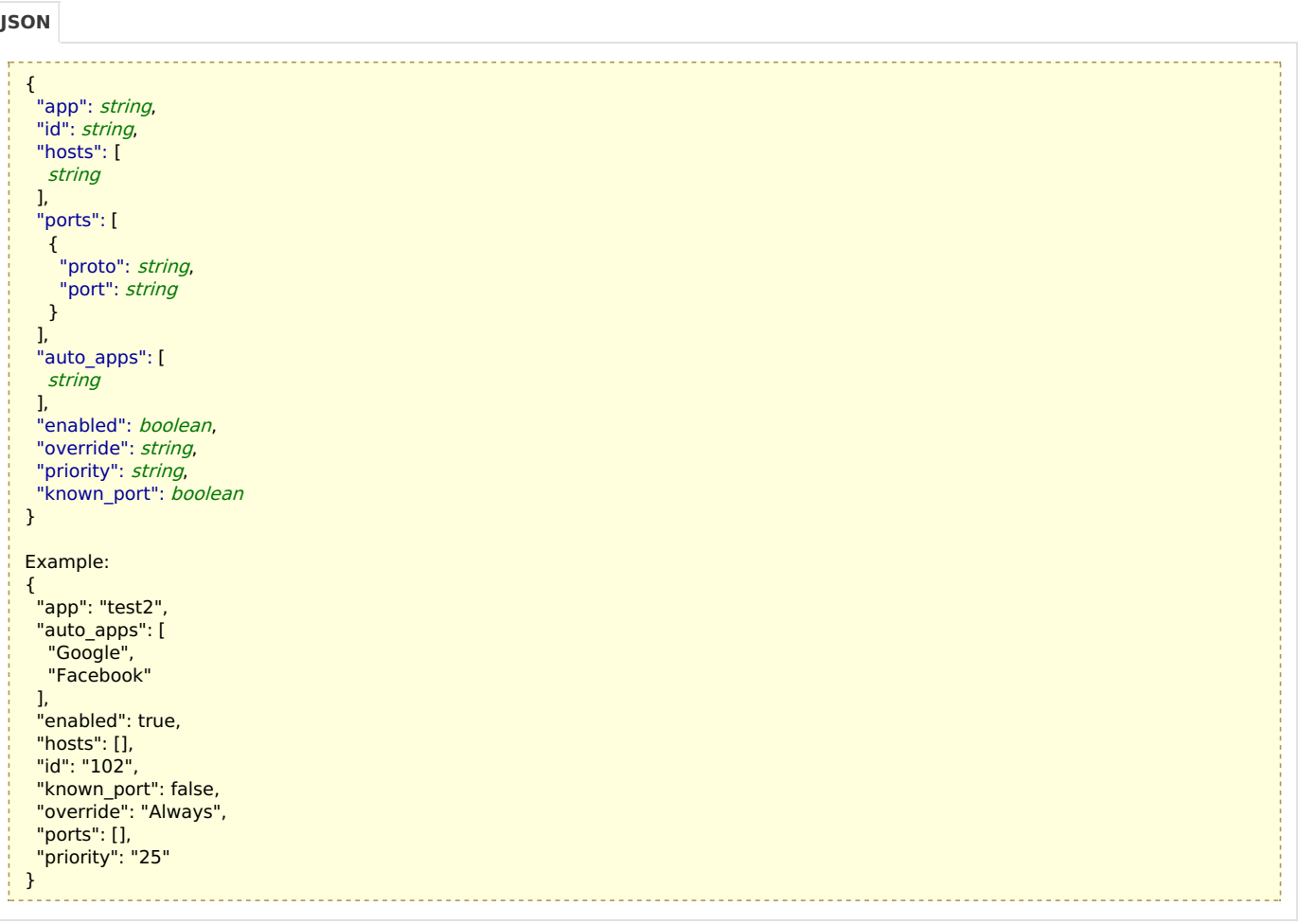

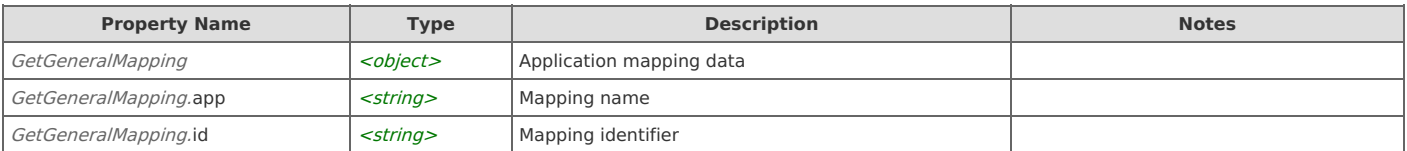

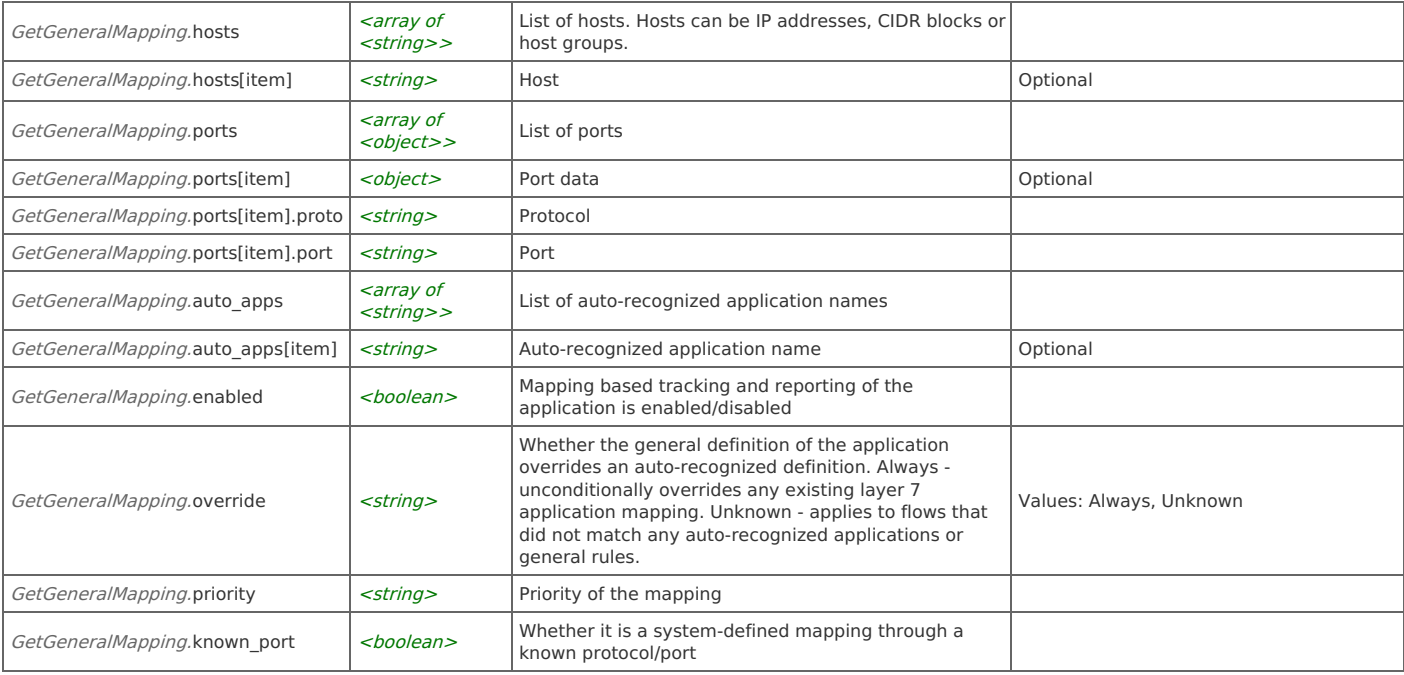

# **General Application Mappings: Create General Mapping**

Create a new general application mapping using either hosts/ports or auto-recognized applications (but not both)

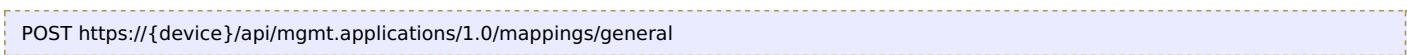

### **Authorization**

This request requires authorization.

### **Request Body**

Provide a request body with the following structure:

```
{
    "app": string,
    "hosts": string,
    "ports": string,
    "auto apps": string,
    "enabled": boolean,
    "override": string
  }
  Example:
   {
    "app": "test3",
    "ports": "udp/514,1024",
    "enabled": false,
    "override": "Unknown"
   }
JSON
```
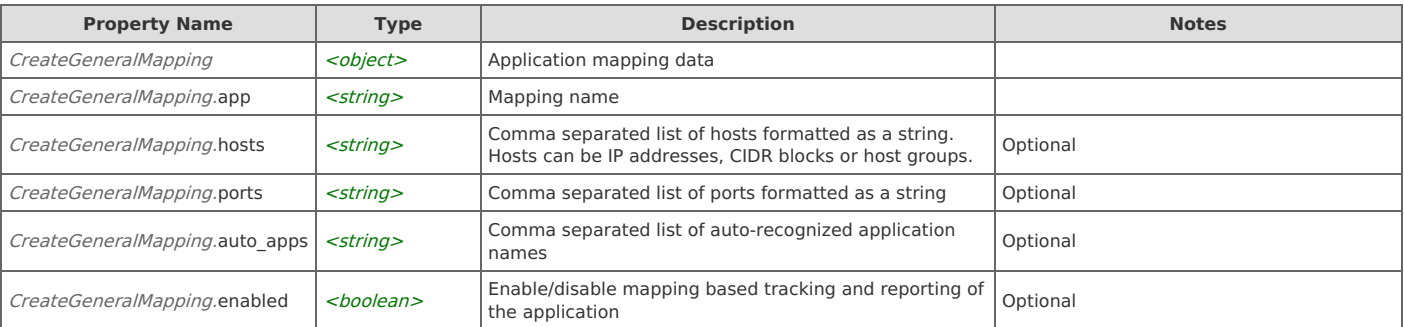

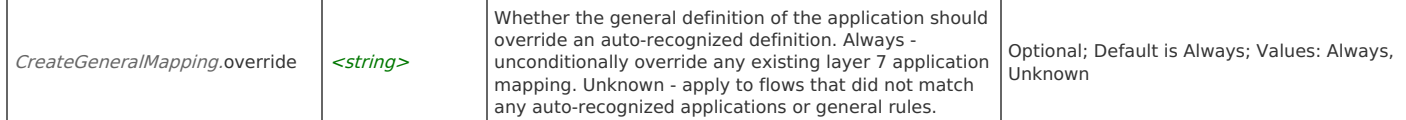

#### **Response Body**

On success, the server does not provide any body in the responses.

# **General Application Mappings: Update General Mapping**

Update a general application mapping. If an app was originally created using hosts/ports, it cannot be updated using auto-recognized applications and vice versa.

PUT https://{device}/api/mgmt.applications/1.0/mappings/general/{map\_id}

#### **Authorization**

This request requires authorization.

#### **Parameters**

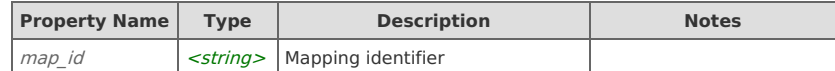

#### **Request Body**

Provide a request body with the following structure:

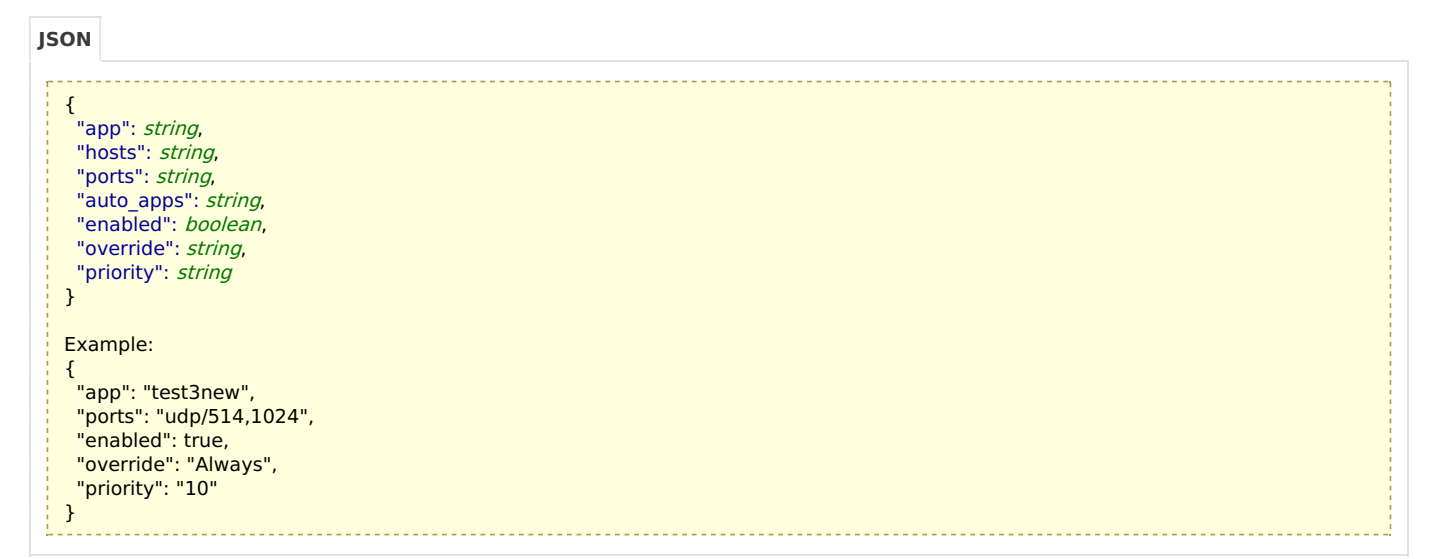

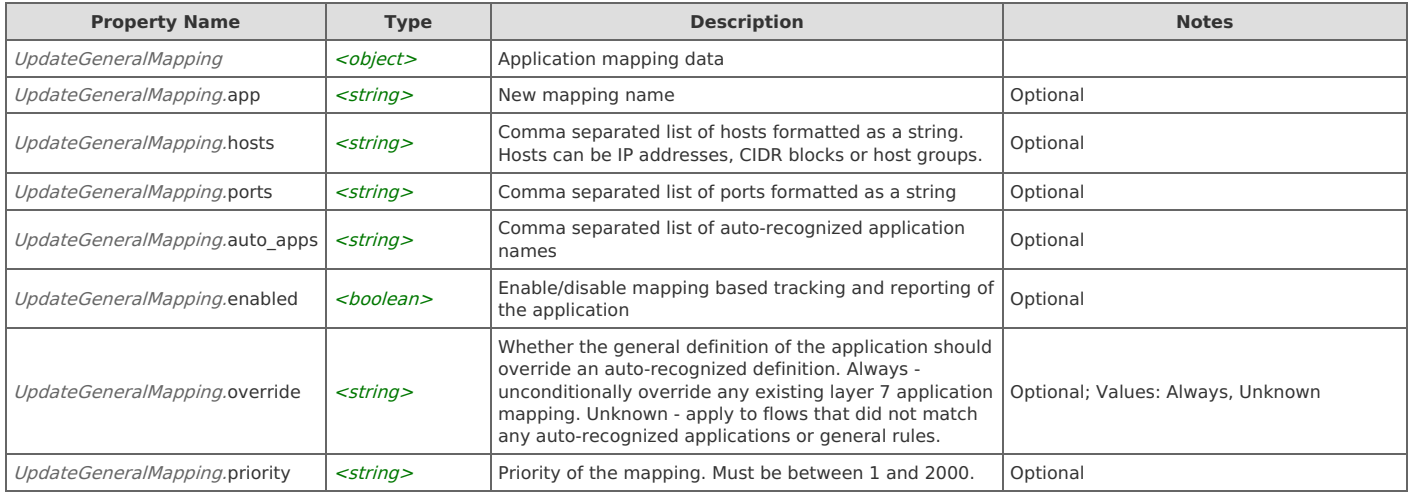

#### **Response Body**

On success, the server does not provide any body in the responses.

# **General Application Mappings: Delete General Mappings**

Delete multiple general application mappings

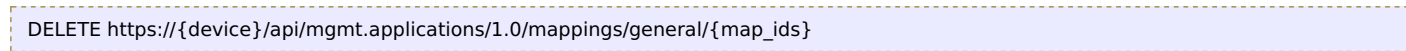

#### **Authorization**

This request requires authorization.

#### **Parameters**

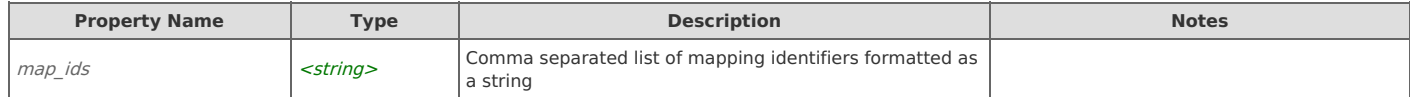

#### **Response Body**

On success, the server does not provide any body in the responses.

# **General Application Mappings: Import General Mappings**

Import general application mappings from XML data

POST https://{device}/api/mgmt.applications/1.0/mappings/general/import

#### **Authorization**

This request requires authorization.

#### **Request Body**

Provide a request body with the following structure:

#### **JSON**

```
{
  "xml_data": string
}
```
#### Example:

```
{
 "xml_data": "<?xml version=\"1.0\" encoding=\"UTF-8\" ?>\r\n<AppMappings version='2'>\r\n <AppMapping id='1' app='Aquis'
enabled='true' priority='1' override='2' known_port='false' >\r\n <hosts>\r\n <cidr value='224.0.121.0/24' />\r\n </hosts>\r\n
<ports>\r\n <protoport proto='17' port='33305-33315' />\r\n </ports>\r\n <auto_apps>\r\n </auto_apps>\r\n </AppMapping>\r\n
<AppMapping id='2' app='CIFS' enabled='true' priority='2' override='2' known_port='false' >\r\n <hosts>\r\n <cidr
value='0.0.0.0/0' />\r\n <cidr value='::/0' />\r\n </hosts>\r\n <ports>\r\n <protoport proto='6' port='139' />\r\n <protoport
proto='6' port='445' />\r\n </ports>\r\n <auto_apps>\r\n </auto_apps>\r\n </AppMapping>\r\n <AppMapping id='3' app='Euronext'
enabled='true' priority='3' override='2' known_port='false' >\r\n <hosts>\r\n <cidr value='224.0.64.0/27' />\r\n <cidr
value='224.0.65.0/27' />\r\n <cidr value='224.0.52.0/26' />\r\n <cidr value='224.0.53.0/26' />\r\n </hosts>\r\n <ports>\r\n
<protoport proto='17' port='21020-21021' />\r\n <protoport proto='17' port='21024-21025' />\r\n <protoport proto='17'
port='21028-21047' />\r\n <protoport proto='17' port='21054-21055' />\r\n <protoport proto='17' port='21086-21101' />\r\n
<protoport proto='17' port='55001-55008' />\r\n </ports>\r\n <auto_apps>\r\n </auto_apps>\r\n </AppMapping>\r\n <AppMapping
id='4' app='FTP' enabled='true' priority='4' override='2' known_port='false' >\r\n <hosts>\r\n <cidr value='0.0.0.0/0' />\r\n <cidr
value='::/0' />\r\n </hosts>\r\n <ports>\r\n <protoport proto='6' port='20-21' />\r\n </ports>\r\n <auto_apps>\r\n
</auto_apps>\r\n </AppMapping>\r\n <AppMapping id='5' app='FlowTraq' enabled='true' priority='5' override='2' known_port='false'
>\r\n <hosts>\r\n <cidr value='0.0.0.0/0' />\r\n <cidr value='::/0' />\r\n </hosts>\r\n <ports>\r\n <protoport proto='6'
port='8184' />\r\n <protoport proto='6' port='9640' />\r\n </ports>\r\n <auto_apps>\r\n </auto_apps>\r\n </AppMapping>\r\n
<AppMapping id='6' app='H.323' enabled='true' priority='6' override='2' known_port='false' >\r\n <hosts>\r\n <cidr
value='0.0.0.0/0' />\r\n <cidr value='::/0' />\r\n </hosts>\r\n <ports>\r\n <protoport proto='6' port='1300' />\r\n <protoport
proto='6' port='1718-1720' />\r\n <protoport proto='6' port='11720' />\r\n <protoport proto='17' port='1300' />\r\n <protoport
proto='17' port='1718-1720' />\r\n <protoport proto='17' port='2517' />\r\n </ports>\r\n <auto_apps>\r\n </auto_apps>\r\n
</AppMapping>\r\n <AppMapping id='7' app='HTTP' enabled='true' priority='7' override='2' known_port='false' >\r\n <hosts>\r\n
<cidr value='0.0.0.0/0' />\r\n <cidr value='::/0' />\r\n </hosts>\r\n <ports>\r\n <protoport proto='6' port='80' />\r\n </ports>\r\n
<auto_apps>\r\n </auto_apps>\r\n </AppMapping>\r\n <AppMapping id='8' app='LSE_ITCH' enabled='true' priority='8' override='2'
known_port='false' >\r\n <hosts>\r\n <cidr value='224.4.0.0/22' />\r\n <cidr value='224.4.4.0/23' />\r\n <cidr
value='224.4.6.0/24' />\r\n <cidr value='224.4.10.0/23' />\r\n <cidr value='224.4.12.0/23' />\r\n </hosts>\r\n <ports>\r\n
<protoport proto='17' port='60000' />\r\n <protoport proto='17' port='60300' />\r\n <protoport proto='17' port='60400' />\r\n
<protoport proto='17' port='61000' />\r\n <protoport proto='17' port='61100' />\r\n <protoport proto='17' port='61200' />\r\n
<protoport proto='17' port='61300' />\r\n <protoport proto='17' port='61400' />\r\n <protoport proto='17' port='61450' />\r\n
</ports>\r\n <auto_apps>\r\n </auto_apps>\r\n </AppMapping>\r\n <AppMapping id='9' app='LotusNotes' enabled='true'
priority='9' override='2' known_port='false' >\r\n <hosts>\r\n <cidr value='0.0.0.0/0' />\r\n <cidr value='::/0' />\r\n </hosts>\r\n
<ports>\r\n <protoport proto='6' port='1352' />\r\n </ports>\r\n <auto_apps>\r\n </auto_apps>\r\n </AppMapping>\r\n
<AppMapping id='10' app='MNMP' enabled='true' priority='10' override='3' known_port='false' >\r\n <hosts>\r\n <cidr
value='0.0.0.0/0' />\r\n <cidr value='::/0' />\r\n </hosts>\r\n <ports>\r\n <protoport proto='6' port='41017-41019' />\r\n
</ports>\r\n <auto_apps>\r\n </auto_apps>\r\n </AppMapping>\r\n <AppMapping id='11' app='MSExchange' enabled='true'
priority='11' override='2' known_port='false' >\r\n <hosts>\r\n <cidr value='0.0.0.0/0' />\r\n <cidr value='::/0' />\r\n </hosts>\r\n
<ports>\r\n <protoport proto='6' port='7830' />\r\n </ports>\r\n <auto_apps>\r\n </auto_apps>\r\n </AppMapping>\r\n
<AppMapping id='12' app='MSSQL' enabled='true' priority='12' override='2' known_port='false' >\r\n <hosts>\r\n <cidr
value='0.0.0.0/0' />\r\n <cidr value='::/0' />\r\n </hosts>\r\n <ports>\r\n <protoport proto='6' port='1433' />\r\n </ports>\r\n
<auto_apps>\r\n </auto_apps>\r\n </AppMapping>\r\n <AppMapping id='13' app='NFS' enabled='true' priority='13' override='2'
known_port='false' >\r\n <hosts>\r\n <cidr value='0.0.0.0/0' />\r\n <cidr value='::/0' />\r\n </hosts>\r\n <ports>\r\n <protoport
proto='6' port='2049' />\r\n </ports>\r\n <auto_apps>\r\n </auto_apps>\r\n </AppMapping>\r\n <AppMapping id='14'
app='NETFLOW' enabled='true' priority='14' override='2' known_port='false' >\r\n <hosts>\r\n <cidr value='0.0.0.0/0' />\r\n <cidr
value='::/0' />\r\n </hosts>\r\n <ports>\r\n <portoport proto='17' port='2055' />\r\n <protoport proto='17' port='9666' />\r\n
```
value='::/0' /' // // // ports protoport protoport proto='17' port='1966' /' pprotoport proto='17' port='9666' /' ppr <protoport proto='17' port='9996' />\r\n </ports>\r\n <auto\_apps>\r\n </auto\_apps>\r\n </AppMapping>\r\n <AppMapping id='15' app='OracleJinitiator' enabled='true' priority='15' override='2' known\_port='false' >\r\n <hosts>\r\n <cidr value='0.0.0.0/0' />\r\n <cidr value='::/0' />\r\n </hosts>\r\n <ports>\r\n <protoport proto='6' port='9000' />\r\n </ports>\r\n <auto\_apps>\r\n </auto\_apps>\r\n </AppMapping>\r\n <AppMapping id='16' app='PITCH' enabled='true' priority='16' override='2' known\_port='false' >\r\n <hosts>\r\n <cidr value='224.0.83.0/28' />\r\n <cidr value='224.0.83.32/28' />\r\n <cidr value='224.0.83.64/28' />\r\n <cidr value='224.0.83.96/28' />\r\n <cidr value='224.0.84.128/28' />\r\n <cidr value='224.0.85.16/28' />\r\n <cidr value='224.0.82.0/28' />\r\n <cidr value='224.0.82.32/28' />\r\n <cidr value='224.0.82.64/28' />\r\n <cidr value='224.0.82.96/28' />\r\n <cidr value='224.0.84.0/28' />\r\n <cidr value='224.0.85.0/28' />\r\n <cidr value='224.0.83.240/29' />\r\n <cidr value='224.0.83.248/29' />\r\n <cidr value='224.0.83.224/29' />\r\n <cidr value='224.0.83.232/29' />\r\n <cidr value='224.0.84.168/29' />\r\n <cidr value='224.0.84.160/29' />\r\n <cidr value='224.0.85.40/29' />\r\n <cidr value='224.0.85.32/29' />\r\n </hosts>\r\n <ports>\r\n <protoport proto='17' port='31101-31112' />\r\n <protoport proto='17' port='31201-31212' />\r\n <protoport proto='17' port='31301-31312' />\r\n <protoport proto='17' port='31401-31412' />\r\n <protoport proto='17' port='31501-31512' />\r\n </ports>\r\n <auto\_apps>\r\n </auto\_apps>\r\n </AppMapping>\r\n <AppMapping id='17' app='PacketAnalyzer' enabled='true' priority='17' override='2' known\_port='false' >\r\n <hosts>\r\n <cidr value='0.0.0.0/0' />\r\n <cidr value='::/0' />\r\n </hosts>\r\n <ports>\r\n <protoport proto='6' port='61898-61899' />\r\n </ports>\r\n <auto\_apps>\r\n </auto\_apps>\r\n </AppMapping>\r\n <AppMapping id='18' app='SIP' enabled='true' priority='18' override='2' known\_port='false' >\r\n <hosts>\r\n <cidr value='0.0.0.0/0' />\r\n <cidr value='::/0' />\r\n </hosts>\r\n <ports>\r\n <protoport proto='6' port='5060-5061' />\r\n <protoport proto='17' port='5060' />\r\n </ports>\r\n <auto apps>\r\n </auto apps>\r\n </AppMapping>\r\n <AppMapping id='19' app='SSL' enabled='true' priority='19' override='2' known\_port='false' >\r\n <hosts>\r\n <cidr value='0.0.0.0/0' />\r\n <cidr value='::/0' />\r\n </hosts>\r\n <ports>\r\n <protoport proto='6' port='443' />\r\n </ports>\r\n <auto\_apps>\r\n </auto\_apps>\r\n </AppMapping>\r\n <AppMapping id='20' app='Skinny' enabled='true' priority='20' override='2' known\_port='false' >\r\n <hosts>\r\n <cidr value='0.0.0.0/0' />\r\n <cidr value='::/0' />\r\n </hosts>\r\n <ports>\r\n <protoport proto='6' port='2000' />\r\n </ports>\r\n <auto\_apps>\r\n </auto\_apps>\r\n </AppMapping>\r\n <AppMapping id='21' app='SnapMirror' enabled='true' priority='21' override='2' known\_port='false' >\r\n <hosts>\r\n <cidr value='0.0.0.0/0' />\r\n <cidr value='::/0' />\r\n </hosts>\r\n <ports>\r\n <protoport proto='6' port='10565-10569' />\r\n </ports>\r\n <auto apps>\r\n </auto\_apps>\r\n </AppMapping>\r\n <AppMapping id='22' app='SteelHead' enabled='true' priority='22' override='2' known\_port='false' >\r\n <hosts>\r\n <cidr value='0.0.0.0/0' />\r\n <cidr value='::/0' />\r\n </hosts>\r\n <ports>\r\n <protoport proto='6' port='7744' />\r\n <protoport proto='6' port='7800-7801' />\r\n <protoport proto='6' port='7810' />\r\n <protoport proto='6' port='7820-7821' />\r\n <protoport proto='6' port='7830' />\r\n <protoport proto='6' port='7840' />\r\n <protoport proto='6' port='7850' />\r\n <protoport proto='6' port='7860' />\r\n <protoport proto='6' port='7870' />\r\n </ports>\r\n <auto\_apps>\r\n </auto\_apps>\r\n </AppMapping>\r\n <AppMapping id='23' app='X11' enabled='true' priority='23' override='2' known\_port='false' >\r\n <hosts>\r\n <cidr value='0.0.0.0/0' />\r\n <cidr value='::/0' />\r\n </hosts>\r\n <ports>\r\n <protoport proto='6' port='6000-6004' />\r\n <protoport proto='17' port='6000-6004' />\r\n </ports>\r\n <auto\_apps>\r\n </auto\_apps>\r\n </AppMapping>\r\n <AppMapping id='24' app='Zoom' enabled='true' priority='24' override='2' known\_port='false' >\r\n <hosts>\r\n <cidr value='3.7.35.0/25' />\r\n <cidr value='3.21.137.128/25' />\r\n <cidr value='3.22.11.0/24' />\r\n <cidr value='3.23.93.0/24' />\r\n <cidr value='3.25.41.128/25' />\r\n <cidr value='3.25.42.0/25' />\r\n <cidr value='3.25.49.0/24' />\r\n <cidr value='3.80.20.128/25' />\r\n <cidr value='3.96.19.0/24' />\r\n <cidr value='3.101.32.128/25' />\r\n <cidr value='3.101.52.0/25' />\r\n <cidr value='3.104.34.128/25' />\r\n <cidr value='3.120.121.0/25' />\r\n <cidr value='3.127.194.128/25' />\r\n <cidr value='3.208.72.0/25' />\r\n <cidr value='3.211.241.0/25' />\r\n <cidr value='3.235.69.0/25' />\r\n <cidr value='3.235.82.0/23' />\r\n <cidr value='3.235.71.128/25' />\r\n <cidr value='3.235.72.128/25' />\r\n <cidr value='3.235.73.0/25' />\r\n <cidr value='3.235.96.0/23' />\r\n <cidr value='4.34.125.128/25' />\r\n <cidr value='4.35.64.128/25' />\r\n <cidr value='8.5.128.0/23' />\r\n <cidr value='13.52.6.128/25' />\r\n <cidr value='13.52.146.0/25' />\r\n <cidr value='18.157.88.0/24' />\r\n <cidr value='18.205.93.128/25' />\r\n <cidr value='50.239.202.0/23' />\r\n <cidr value='50.239.204.0/24' />\r\n <cidr value='52.61.100.128/25' />\r\n <cidr value='52.81.151.128/25' />\r\n <cidr value='52.81.215.0/24' />\r\n <cidr value='52.202.62.192/26' />\r\n <cidr value='52.215.168.0/25' />\r\n <cidr value='64.125.62.0/24' />\r\n <cidr value='64.211.144.0/24' />\r\n <cidr value='65.39.152.0/24' />\r\n <cidr value='69.174.57.0/24' />\r\n <cidr value='69.174.108.0/22' />\r\n <cidr value='99.79.20.0/25' />\r\n <cidr value='101.36.167.0/24' />\r\n <cidr value='103.122.166.0/23' />\r\n <cidr value='111.33.115.0/25' />\r\n <cidr value='111.33.181.0/25' />\r\n <cidr value='115.110.154.192/26' />\r\n <cidr value='115.114.56.192/26' />\r\n <cidr value='115.114.115.0/26' />\r\n <cidr value='115.114.131.0/26' />\r\n <cidr value='120.29.148.0/24' />\r\n <cidr value='129.151.0.0/19' />\r\n <cidr value='129.151.40.0/22' />\r\n <cidr value='129.151.48.0/20' />\r\n <cidr value='129.159.0.0/20' />\r\n <cidr value='129.159.160.0/19' />\r\n <cidr value='129.159.208.0/20' />\r\n <cidr value='130.61.164.0/22' />\r\n <cidr value='134.224.0.0/16' />\r\n <cidr value='140.238.128.0/24' />\r\n <cidr value='140.238.232.0/22' />\r\n <cidr value='144.195.0.0/16' />\r\n <cidr value='147.124.96.0/19' />\r\n <cidr value='149.137.0.0/17' />\r\n <cidr value='152.67.20.0/24' />\r\n <cidr value='152.67.118.0/24' />\r\n <cidr value='152.67.152.0/21' />\r\n <cidr value='152.67.168.0/22' />\r\n <cidr value='152.67.180.0/24' />\r\n <cidr value='152.67.184.0/22' />\r\n <cidr value='152.67.240.0/21' />\r\n <cidr value='158.101.64.0/24' />\r\n <cidr value='158.101.184.0/22' />\r\n <cidr value='160.1.56.128/25' />\r\n <cidr value='161.189.199.0/25' />\r\n <cidr value='161.199.136.0/22' />\r\n <cidr value='162.12.232.0/22' />\r\n <cidr value='162.255.36.0/22' />\r\n <cidr value='165.254.88.0/23' />\r\n <cidr value='168.138.16.0/22' />\r\n <cidr value='168.138.48.0/24' />\r\n <cidr value='168.138.56.0/21' />\r\n <cidr value='168.138.72.0/24' />\r\n <cidr value='168.138.74.0/25' />\r\n <cidr value='168.138.80.0/21' />\r\n <cidr value='168.138.96.0/22' />\r\n <cidr value='168.138.116.0/22' />\r\n <cidr value='168.138.244.0/24' />\r\n <cidr value='170.114.0.0/16' />\r\n <cidr value='173.231.80.0/20' />\r\n <cidr value='192.204.12.0/22' />\r\n <cidr value='193.122.16.0/20' />\r\n <cidr value='193.122.32.0/20' />\r\n <cidr value='193.122.208.0/20' />\r\n <cidr value='193.122.224.0/20' />\r\n <cidr value='193.122.240.0/20' />\r\n <cidr value='193.123.0.0/19' />\r\n <cidr value='193.123.40.0/21' />\r\n <cidr value='193.123.176.0/20' />\r\n <cidr value='193.123.128.0/19' />\r\n <cidr value='193.123.168.0/21' />\r\n <cidr value='193.123.192.0/19' />\r\n <cidr value='198.251.128.0/17' />\r\n <cidr value='202.177.207.128/27' />\r\n <cidr value='204.80.104.0/21' />\r\n <cidr value='204.141.28.0/22' />\r\n <cidr value='207.226.132.0/24' />\r\n <cidr value='209.9.211.0/24' />\r\n <cidr value='209.9.215.0/24' />\r\n <cidr value='213.19.144.0/24' />\r\n <cidr value='213.19.153.0/24' />\r\n <cidr value='213.244.140.0/24' />\r\n <cidr value='221.122.88.64/27' />\r\n <cidr value='221.122.88.128/25' />\r\n <cidr value='221.122.89.128/25' />\r\n <cidr value='221.123.139.192/27' />\r\n <cidr value='2620:123:2000::/40' />\r\n </hosts>\r\n <ports>\r\n <protoport proto='6' port='3478-3479' />\r\n <protoport proto='6' port='8801-8802' />\r\n <protoport proto='17' port='8801-8802' />\r\n </ports>\r\n <auto\_apps>\r\n </auto\_apps>\r\n </AppMapping>\r\n <AppMapping id='162' app='test2' enabled='false' priority='26' override='3' known\_port='false' >\r\n <hosts>\r\n </hosts>\r\n <ports>\r\n </ports>\r\n <auto\_apps>\r\n <auto\_app name='Google' />\r\n <auto\_app name='Facebook' />\r\n </auto\_apps>\r\n </AppMapping>\r\n <AppMapping id='164' app='test2' enabled='false' priority='27' override='3' known\_port='false' >\r\n <hosts>\r\n </hosts>\r\n <ports>\r\n </ports>\r\n <auto\_apps>\r\n .<br><auto\_app name='Google' />\r\n <auto\_app name='Facebook' />\r\n <auto\_app name='YouTube' />\r\n </auto\_apps>\r\n </AppMapping>\r\n <AppMapping id='165' app='test1' enabled='false' priority='28' override='3' known\_port='false' >\r\n <hosts>\r\n </hosts>\r\n <ports>\r\n </ports>\r\n <auto\_apps>\r\n <auto\_app name='YouTube' />\r\n </auto\_apps>\r\n </AppMapping>\r\n <AppMapping id='167' app='test3new' enabled='true' priority='29' override='3' known\_port='false' >\r\n <hosts>\r\n </hosts>\r\n <ports>\r\n </ports>\r\n <auto\_apps>\r\n <auto\_app name='Google' />\r\n <auto\_app name='Twitter' />\r\n <auto\_app name='INSTAGRAM' />\r\n </auto\_apps>\r\n </AppMapping>\r\n <AppMapping id='168' app='test3new' enabled='true' priority='25' override='3' known\_port='false' >\r\n <hosts>\r\n <cidr value='0.0.0.0/0' />\r\n <cidr value='::/0' />\r\n </hosts>\r\n <ports>\r\n <protoport proto='6' port='1024' />\r\n <protoport proto='17' port='514' />\r\n <protoport proto='17' port='1024' />\r\n </ports>\r\n <auto\_apps>\r\n </auto\_apps>\r\n </AppMappings>"\r\n</AppMappings>" }

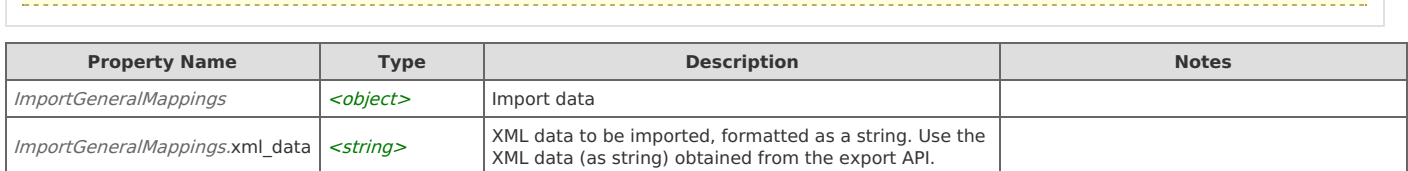

#### **Response Body**

On success, the server does not provide any body in the responses.

# **General Application Mappings: Export General Mappings**

Export general application mappings in XML

```
GET https://{device}/api/mgmt.applications/1.0/mappings/general/export
```
### **Authorization**

This request requires authorization.

#### **Response Body**

On success, the server returns a response body with the following structure:

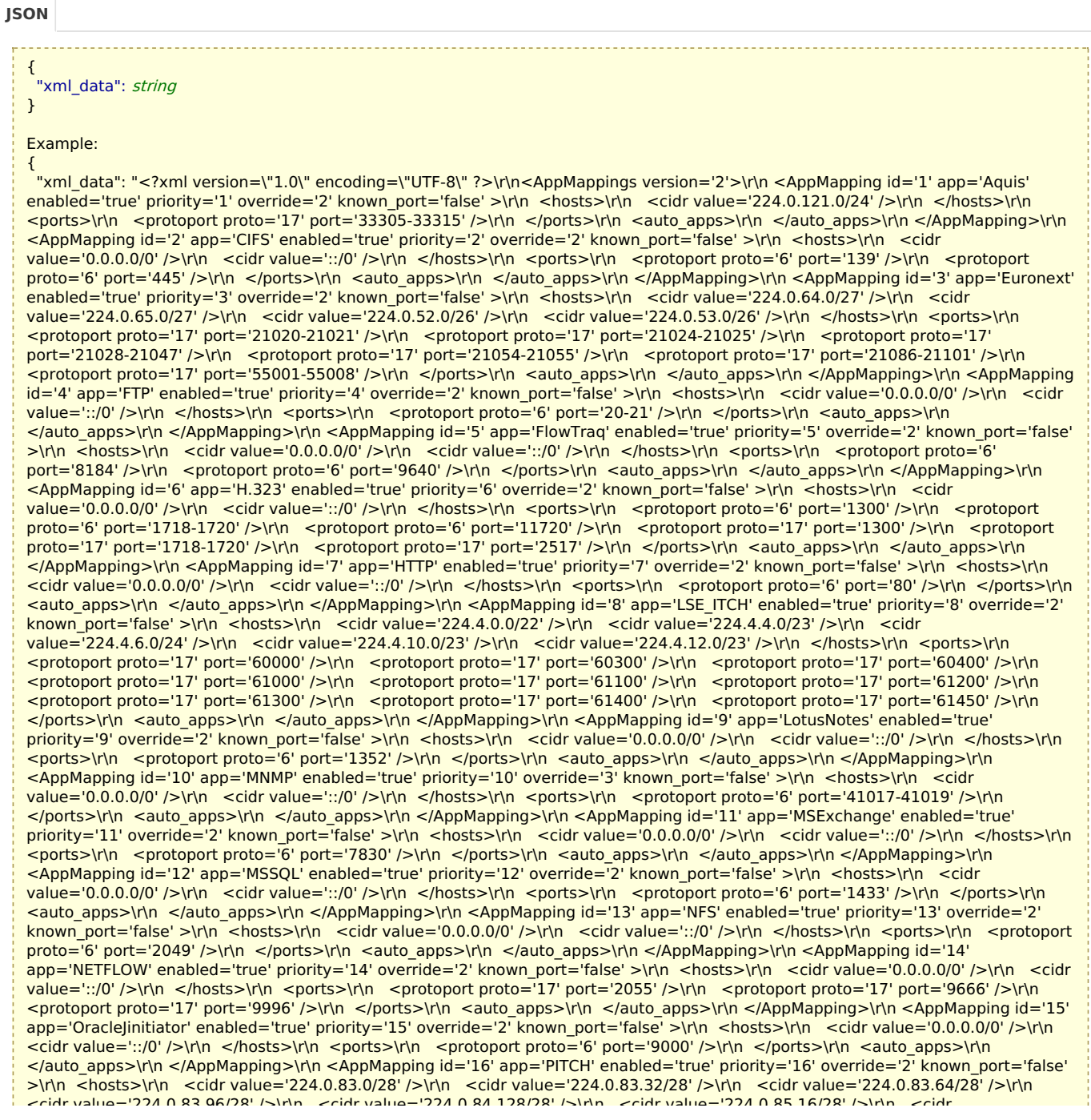

<cidr value='224.0.83.96/28' />\r\n <cidr value='224.0.84.128/28' />\r\n <cidr value='224.0.85.16/28' />\r\n <cidr value='224.0.82.0/28' />\r\n <cidr value='224.0.82.32/28' />\r\n <cidr value='224.0.82.64/28' />\r\n <cidr value='224.0.82.96/28' />\r\n <cidr value='224.0.84.0/28' />\r\n <cidr value='224.0.85.0/28' />\r\n <cidr value='224.0.83.240/29' />\r\n <cidr value='224.0.83.248/29' />\r\n <cidr value='224.0.83.224/29' />\r\n <cidr value='224.0.83.232/29' />\r\n <cidr value='224.0.84.168/29' />\r\n <cidr value='224.0.84.160/29' />\r\n <cidr value='224.0.85.40/29' />\r\n <cidr value='224.0.85.32/29' />\r\n </hosts>\r\n <ports>\r\n <protoport proto='17' port='31101-31112' />\r\n <protoport proto='17' port='31201-31212' />\r\n <protoport proto='17' port='31301-31312' />\r\n <protoport proto='17' port='31401-31412' />\r\n <protoport proto='17' port='31501-31512' />\r\n </ports>\r\n <auto\_apps>\r\n </auto\_apps>\r\n </AppMapping>\r\n <AppMapping id='17' app='PacketAnalyzer' enabled='true' priority='17' override='2' known\_port='false' >\r\n <hosts>\r\n <cidr value='0.0.0.0/0' />\r\n <cidr value='::/0' />\r\n </hosts>\r\n <ports>\r\n <protoport proto='6' port='61898-61899' />\r\n </ports>\r\n <auto\_apps>\r\n </auto\_apps>\r\n </AppMapping>\r\n <AppMapping id='18' app='SIP' enabled='true' priority='18' override='2' known\_port='false' >\r\n </hosts>\r\n <cidr value='0.0.0.0/0' />\r\n <cidr value='::/0' />\r\n </hosts>\r\n <ports>\r\n <protoport proto="6' port='5060-5061' />\r\n <protoport proto='17' port='5060' />\r\n </ports>\r\n <auto\_apps>\r\n </auto\_apps>\r\n </AppMapping>\r\n <AppMapping id='19' app='SSL' enabled='true' priority='19' override='2' known\_port='false' >\r\n <hosts>\r\n <cidr value='0.0.0.0/0' />\r\n <cidr value='::/0' />\r\n </hosts>\r\n <ports>\r\n <protoport proto='6' port='443' />\r\n </ports>\r\n <auto\_apps>\r\n </auto\_apps>\r\n </AppMapping>\r\n <AppMapping id='20' app='Skinny' enabled='true' priority='20' override='2' known\_port='false' >\r\n <hosts>\r\n <cidr value='0.0.0.0/0' />\r\n <cidr value='::/0' />\r\n </hosts>\r\n <ports>\r\n <protoport proto='6' port='2000' />\r\n </ports>\r\n <auto\_apps>\r\n </auto\_apps>\r\n </AppMapping>\r\n <AppMapping id='21' app='SnapMirror' enabled='true' priority='21' override='2' known\_port='false' >\r\n <hosts>\r\n <cidr value='0.0.0.0/0' />\r\n <cidr value='::/0' />\r\n </hosts>\r\n <ports>\r\n <ports>\r\n <protoport proto='6' port='10565-10569' />\r\n </ports>\r\n <auto apps>\r\n </auto\_apps>\r\n </AppMapping>\r\n <AppMapping id='22' app='SteelHead' enabled='true' priority='22' override='2' known\_port='false' >\r\n <hosts>\r\n <cidr value='0.0.0.0/0' />\r\n <cidr value='::/0' />\r\n </hosts>\r\n <ports>\r\n <protoport proto='6' port='7744' />\r\n <protoport proto='6' port='7800-7801' />\r\n <protoport proto='6' port='7810' />\r\n <protoport proto='6' port='7820-7821' />\r\n <protoport proto='6' port='7830' />\r\n <protoport proto='6' port='7840' />\r\n <protoport proto='6' port='7850' />\r\n <protoport proto='6' port='7860' />\r\n <protoport proto='6' port='7870' />\r\n </ports>\r\n <auto\_apps>\r\n </auto\_apps>\r\n </AppMapping>\r\n <AppMapping id='23' app='X11' enabled='true' priority='23' override='2' known\_port='false' >\r\n <hosts>\r\n <cidr value='0.0.0.0/0' />\r\n <cidr value='::/0' />\r\n </hosts>\r\n <ports>\r\n <protoport proto='6' port='6000-6004' />\r\n <protoport proto='17' port='6000-6004' />\r\n </ports>\r\n <auto\_apps>\r\n </auto\_apps>\r\n </AppMapping>\r\n <AppMapping id='24' app='Zoom' enabled='true' priority='24' override='2' known\_port='false' >\r\n <hosts>\r\n <cidr value='3.7.35.0/25' />\r\n <cidr value='3.21.137.128/25' />\r\n <cidr value='3.22.11.0/24' />\r\n <cidr value='3.23.93.0/24' />\r\n <cidr value='3.25.41.128/25' />\r\n <cidr value='3.25.42.0/25' />\r\n <cidr value='3.25.49.0/24' />\r\n <cidr value='3.80.20.128/25' />\r\n <cidr value='3.96.19.0/24' />\r\n <cidr value='3.101.32.128/25' />\r\n <cidr value='3.101.52.0/25' />\r\n <cidr value='3.104.34.128/25' />\r\n <cidr value='3.120.121.0/25' />\r\n <cidr value='3.127.194.128/25' />\r\n <cidr value='3.208.72.0/25' />\r\n <cidr value='3.211.241.0/25' />\r\n <cidr value='3.235.69.0/25' />\r\n <cidr value='3.235.82.0/23' />\r\n <cidr value='3.235.71.128/25' />\r\n <cidr value='3.235.72.128/25' />\r\n <cidr value='3.235.73.0/25' />\r\n <cidr value='3.235.96.0/23' />\r\n <cidr value='4.34.125.128/25' />\r\n <cidr value='4.35.64.128/25' />\r\n <cidr value='8.5.128.0/23' />\r\n <cidr value='13.52.6.128/25' />\r\n <cidr value='13.52.146.0/25' />\r\n <cidr value='18.157.88.0/24' />\r\n <cidr value='18.205.93.128/25' />\r\n <cidr value='50.239.202.0/23' />\r\n <cidr value='50.239.204.0/24' />\r\n <cidr value='52.61.100.128/25' />\r\n <cidr value='52.81.151.128/25' />\r\n <cidr value='52.81.215.0/24' />\r\n <cidr value='52.202.62.192/26' />\r\n <cidr value='52.215.168.0/25' />\r\n <cidr value='64.125.62.0/24' />\r\n <cidr value='64.211.144.0/24' />\r\n <cidr value='65.39.152.0/24' />\r\n <cidr value='69.174.57.0/24' />\r\n <cidr value='69.174.108.0/22' />\r\n <cidr value='99.79.20.0/25' />\r\n <cidr value='101.36.167.0/24' />\r\n <cidr value='103.122.166.0/23' />\r\n <cidr value='111.33.115.0/25' />\r\n <cidr value='111.33.181.0/25' />\r\n <cidr value='115.110.154.192/26' />\r\n <cidr value='115.114.56.192/26' />\r\n <cidr value='115.114.115.0/26' />\r\n <cidr value='115.114.131.0/26' />\r\n <cidr value='120.29.148.0/24' />\r\n <cidr value='129.151.0.0/19' />\r\n <cidr value='129.151.40.0/22' />\r\n <cidr value='129.151.48.0/20' />\r\n <cidr value='129.159.0.0/20' />\r\n <cidr value='129.159.160.0/19' />\r\n <cidr value='129.159.208.0/20' />\r\n <cidr value='130.61.164.0/22' />\r\n <cidr value='134.224.0.0/16' />\r\n <cidr value='140.238.128.0/24' />\r\n <cidr value='140.238.232.0/22' />\r\n <cidr value='144.195.0.0/16' />\r\n <cidr value='147.124.96.0/19' />\r\n <cidr value='149.137.0.0/17' />\r\n <cidr value='152.67.20.0/24' />\r\n <cidr value='152.67.118.0/24' />\r\n <cidr value='152.67.152.0/21' />\r\n <cidr value='152.67.168.0/22' />\r\n <cidr value='152.67.180.0/24' />\r\n <cidr value='152.67.184.0/22' />\r\n <cidr value='152.67.240.0/21' />\r\n <cidr value='158.101.64.0/24' />\r\n <cidr value='158.101.184.0/22' />\r\n <cidr value='160.1.56.128/25' />\r\n <cidr value='161.189.199.0/25' />\r\n <cidr value='161.199.136.0/22' />\r\n <cidr value='162.12.232.0/22' />\r\n <cidr value='162.255.36.0/22' />\r\n <cidr value='165.254.88.0/23' />\r\n <cidr value='168.138.16.0/22' />\r\n <cidr value='168.138.48.0/24' />\r\n <cidr value='168.138.56.0/21' />\r\n <cidr value='168.138.72.0/24' />\r\n <cidr value='168.138.74.0/25' />\r\n <cidr value='168.138.80.0/21' />\r\n <cidr value='168.138.96.0/22' />\r\n <cidr value='168.138.116.0/22' />\r\n <cidr value='168.138.244.0/24' />\r\n <cidr value='170.114.0.0/16' />\r\n <cidr value='173.231.80.0/20' />\r\n <cidr value='192.204.12.0/22' />\r\n <cidr value='193.122.16.0/20' />\r\n <cidr value='193.122.32.0/20' />\r\n <cidr value='193.122.208.0/20' />\r\n <cidr value='193.122.224.0/20' />\r\n <cidr value='193.122.240.0/20' />\r\n <cidr value='193.123.0.0/19' />\r\n <cidr value='193.123.40.0/21' />\r\n <cidr value='193.123.176.0/20' />\r\n <cidr value='193.123.128.0/19' />\r\n <cidr value='193.123.168.0/21' />\r\n <cidr value='193.123.192.0/19' />\r\n <cidr value='198.251.128.0/17' />\r\n <cidr value='202.177.207.128/27' />\r\n <cidr value='204.80.104.0/21' />\r\n <cidr value='204.141.28.0/22' />\r\n <cidr value='207.226.132.0/24' />\r\n <cidr value='209.9.211.0/24' />\r\n <cidr value='209.9.215.0/24' />\r\n <cidr value='213.19.144.0/24' />\r\n <cidr value='213.19.153.0/24' />\r\n <cidr value='213.244.140.0/24' />\r\n <cidr value='221.122.88.64/27' />\r\n <cidr value='221.122.88.128/25' />\r\n <cidr value='221.122.89.128/25' />\r\n <cidr value='221.123.139.192/27' />\r\n <cidr value='2620:123:2000::/40' />\r\n </hosts>\r\n <ports>\r\n <protoport proto='6' port='3478-3479' />\r\n <protoport proto='6' port='8801-8802' />\r\n <protoport proto='17' port='8801-8802' />\r\n </ports>\r\n <auto\_apps>\r\n </auto\_apps>\r\n </AppMapping>\r\n <AppMapping id='162' app='test2' enabled='false' priority='26' override='3' known\_port='false' >\r\n <hosts>\r\n </hosts>\r\n <ports>\r\n </ports>\r\n <auto\_apps>\r\n <auto\_app name='Google' />\r\n <auto\_app name='Facebook' />\r\n </auto\_apps>\r\n </AppMapping>\r\n <AppMapping id='164' app='test2' enabled='false' priority='27' override='3' known\_port='false' >\r\n <hosts>\r\n </hosts>\r\n <ports>\r\n </ports>\r\n <auto\_apps>\r\n <auto\_app name='Google' />\r\n <auto\_app name='Facebook' />\r\n <auto\_app name='YouTube' />\r\n </auto\_apps>\r\n </AppMapping>\r\n <AppMapping id='165' app='test1' enabled='false' priority='28' override='3' known\_port='false' >\r\n <hosts>\r\n </hosts>\r\n <ports>\r\n </ports>\r\n <auto\_apps>\r\n <auto\_apps>\r\n <auto\_apps>\r\n </auto\_apps>\r\n </AppMapping>\r\n <AppMapping id='167' app='test3new' enabled='true' priority='29' override='3' known\_port='false' >\r\n <hosts>\r\n </hosts>\r\n <ports>\r\n </ports>\r\n <auto\_apps>\r\n <auto\_app name='Google' />\r\n <auto\_app name='Twitter' />\r\n <auto\_app name='INSTAGRAM' />\r\n </auto\_apps>\r\n </AppMapping>\r\n <AppMapping id='168' app='test3new' enabled='true' priority='25' override='3' known\_port='false' >\r\n <hosts>\r\n <cidr value='0.0.0.0/0' />\r\n <cidr value='::/0' />\r\n </hosts>\r\n <ports>\r\n <protoport proto='6' port='1024' />\r\n <protoport proto='17' port='514' />\r\n <protoport proto='17' port='1024' />\r\n </ports>\r\n <auto\_apps>\r\n </auto\_apps>\r\n </AppMappings>'r\n</AppMappings>" }

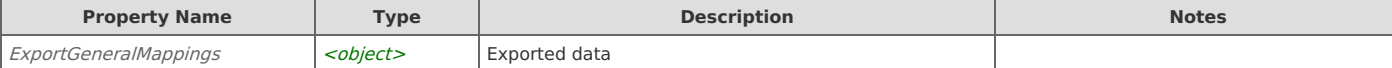

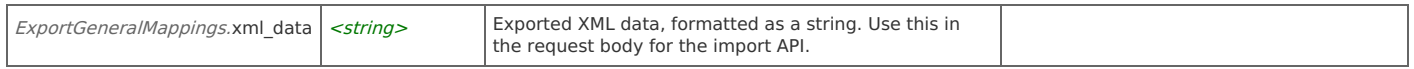

# **URL Application Mappings: Get URL Mappings**

Get all URL application mappings

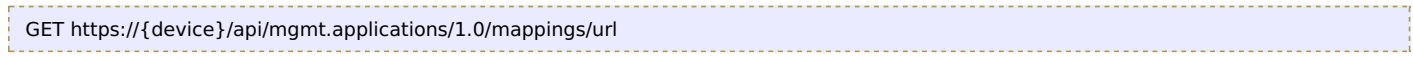

### **Authorization**

This request requires authorization.

### **Response Body**

On success, the server returns a response body with the following structure:

**JSON**

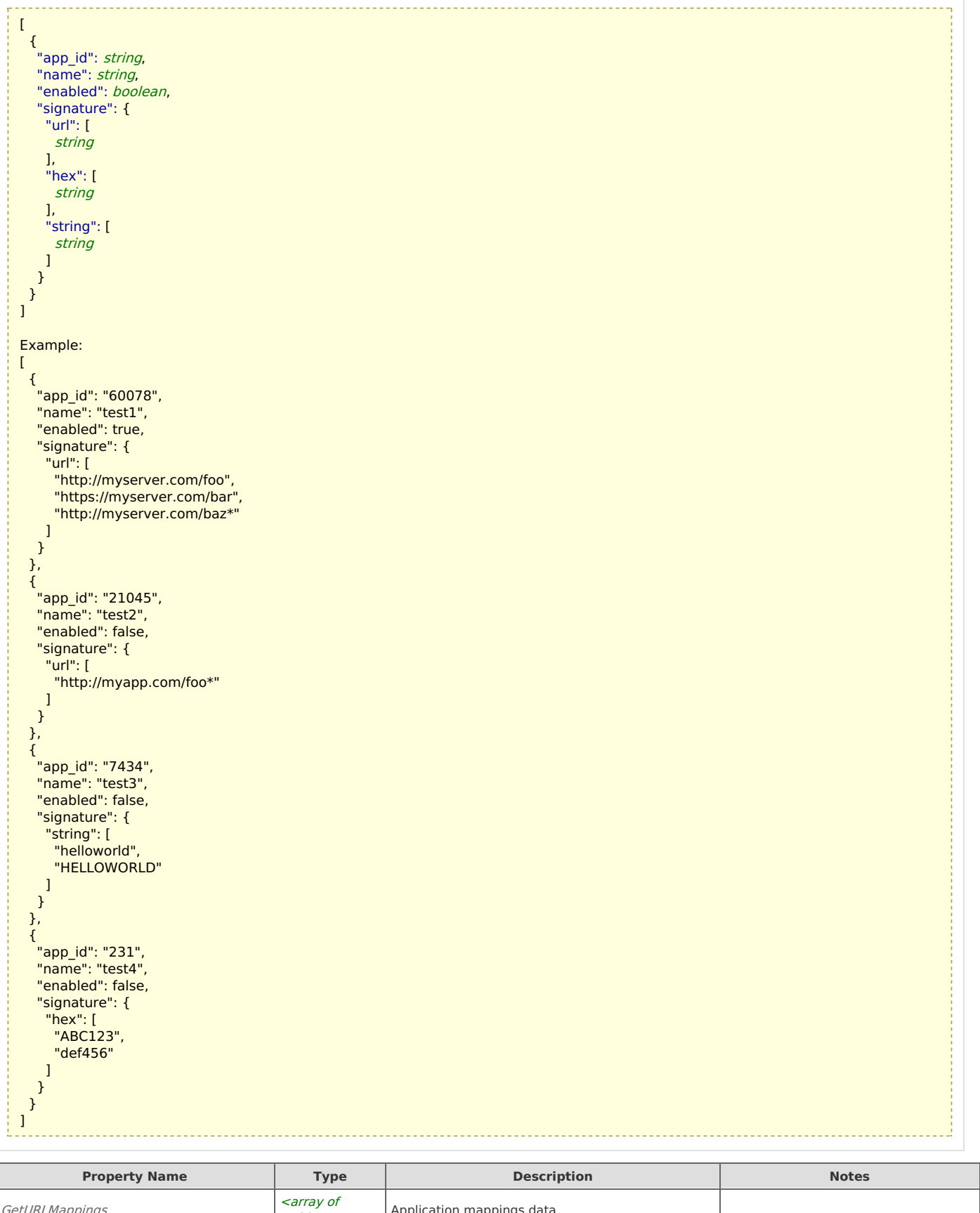

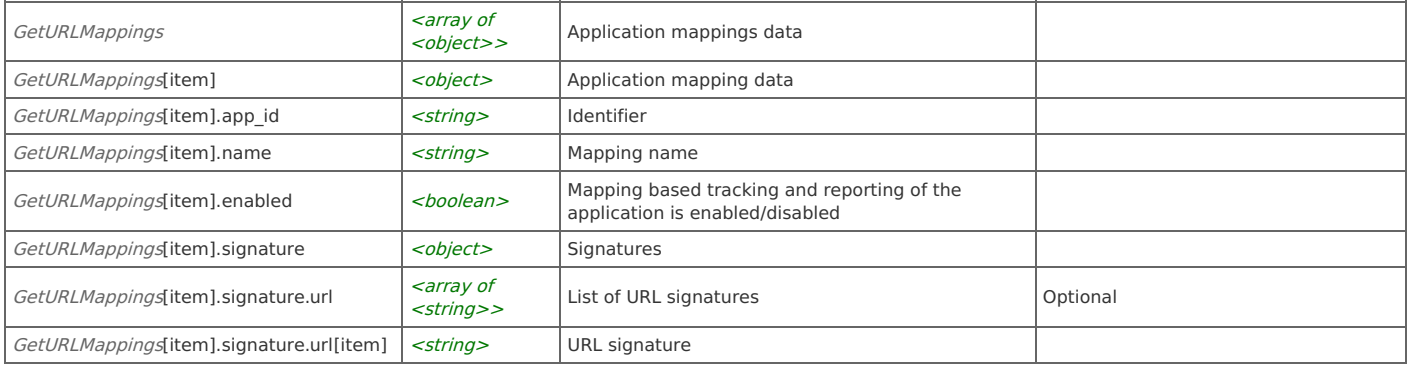

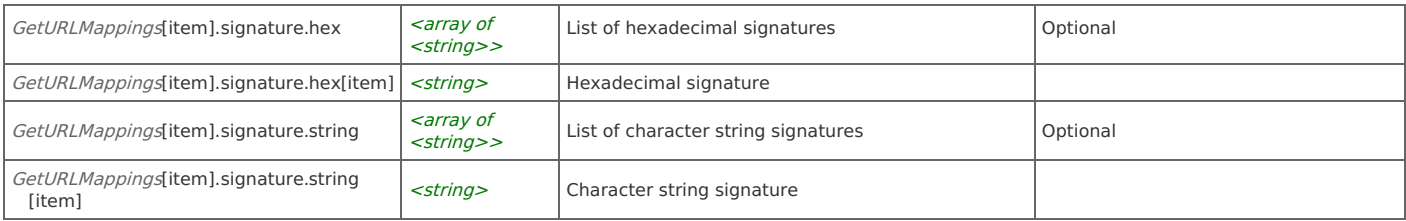

# **URL Application Mappings: Get URL Mapping**

Get a URL application mapping

GET https://{device}/api/mgmt.applications/1.0/mappings/url/{app\_id}

### **Authorization**

This request requires authorization.

### **Parameters**

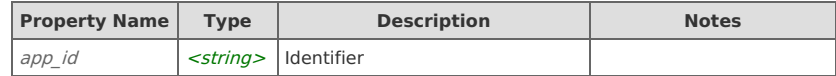

### **Response Body**

On success, the server returns a response body with the following structure:

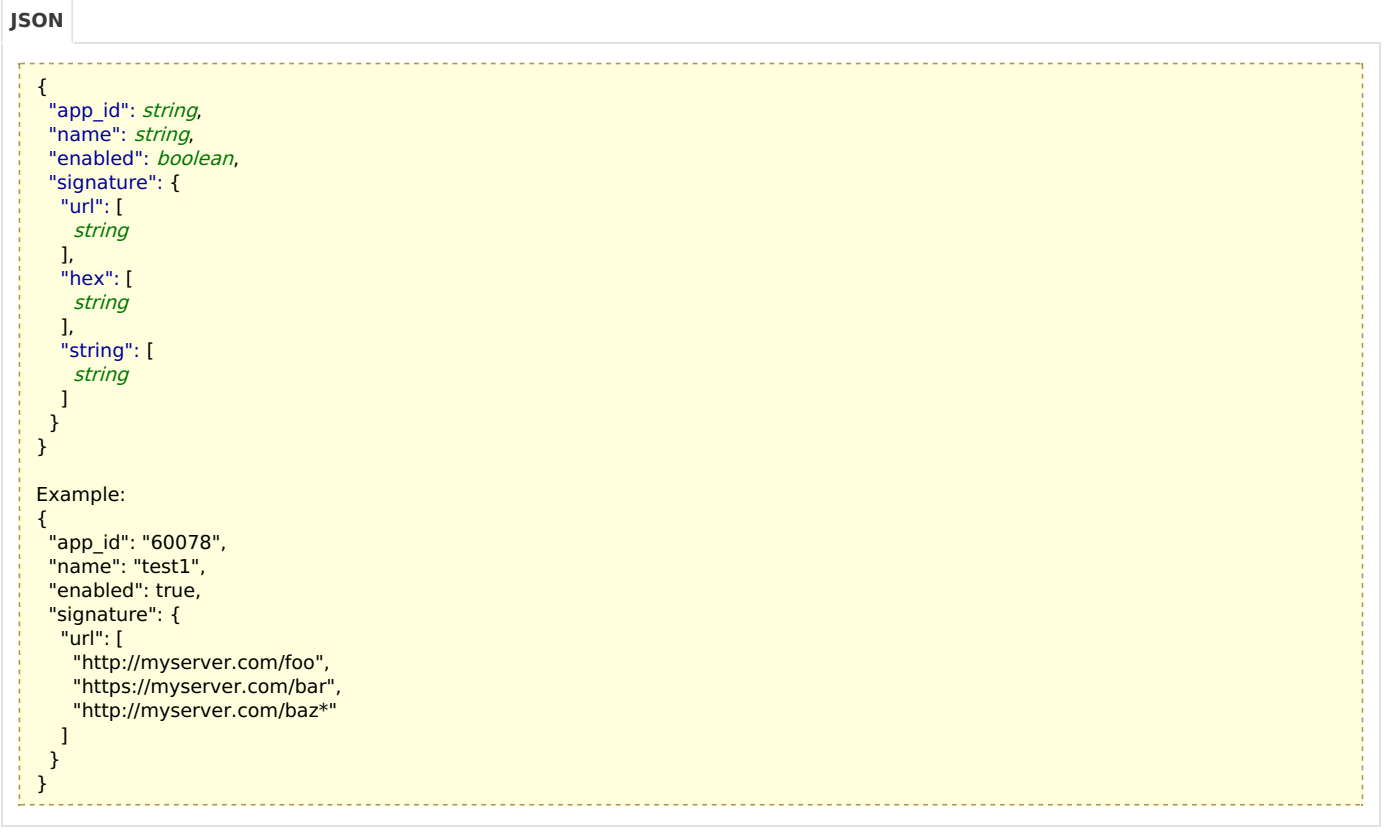

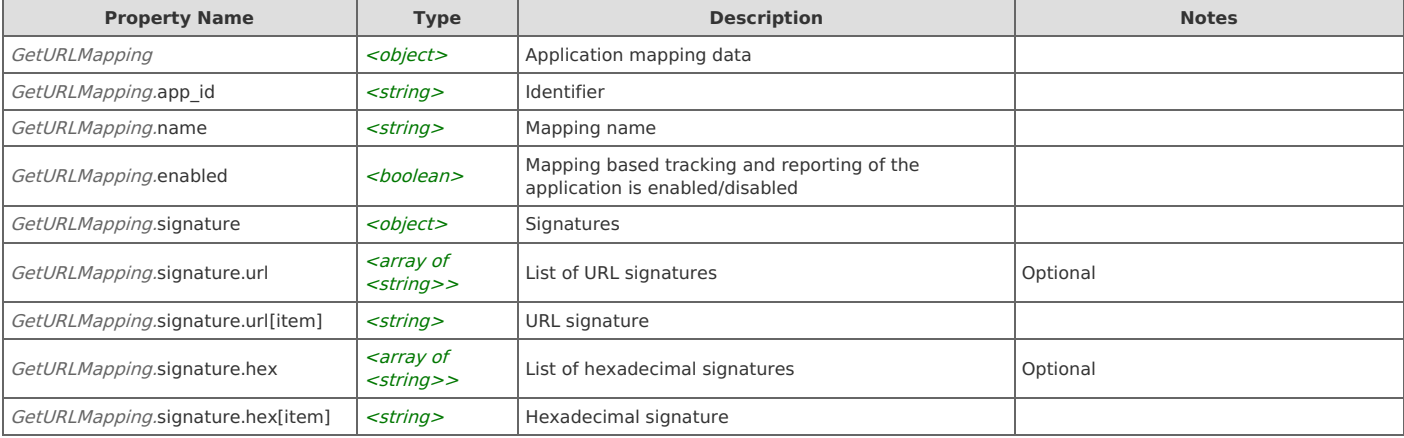

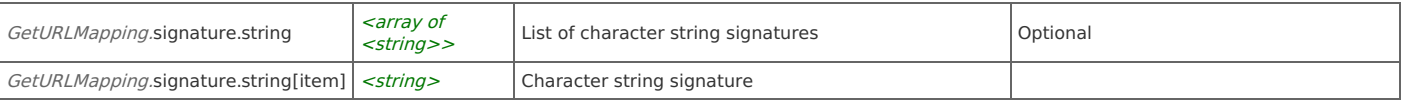

# **URL Application Mappings: Create URL Mapping**

Create a new URL application mapping.

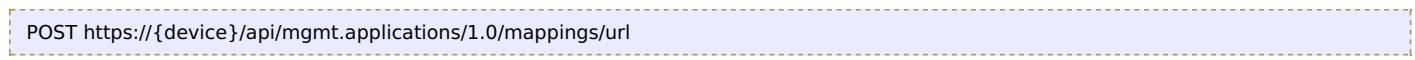

### **Authorization**

This request requires authorization.

### **Request Body**

Provide a request body with the following structure:

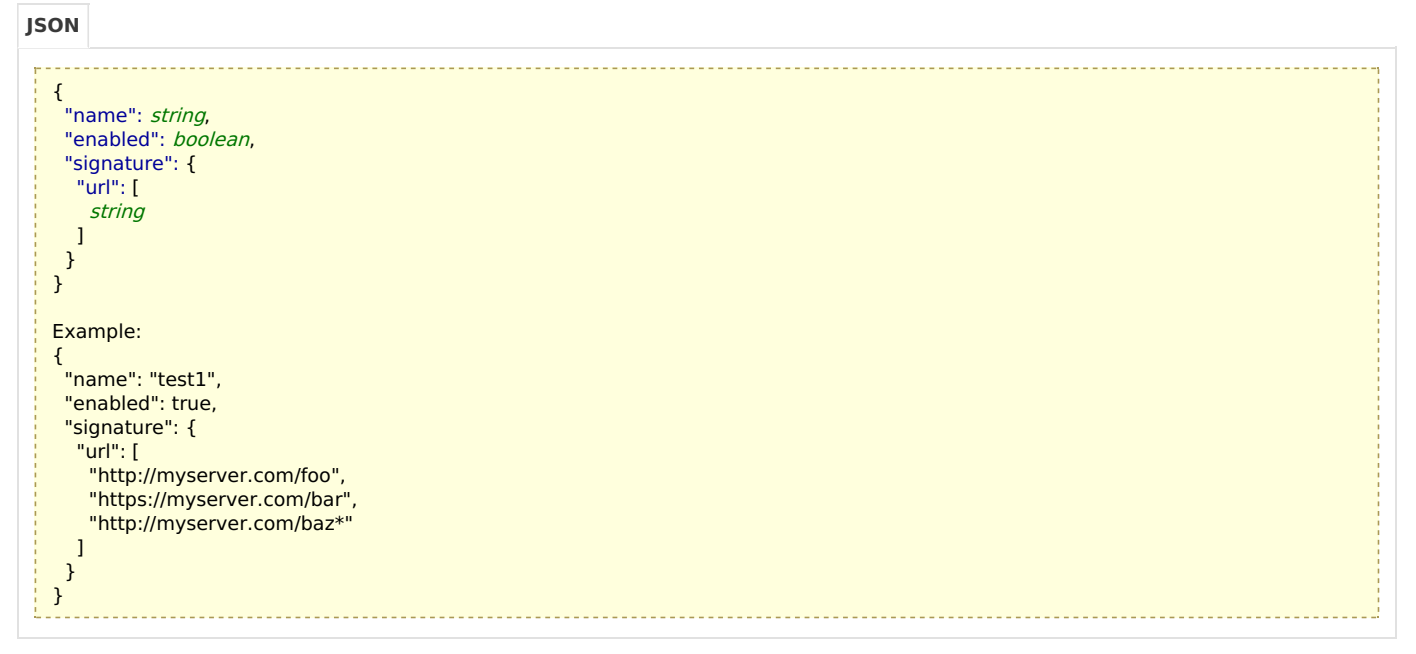

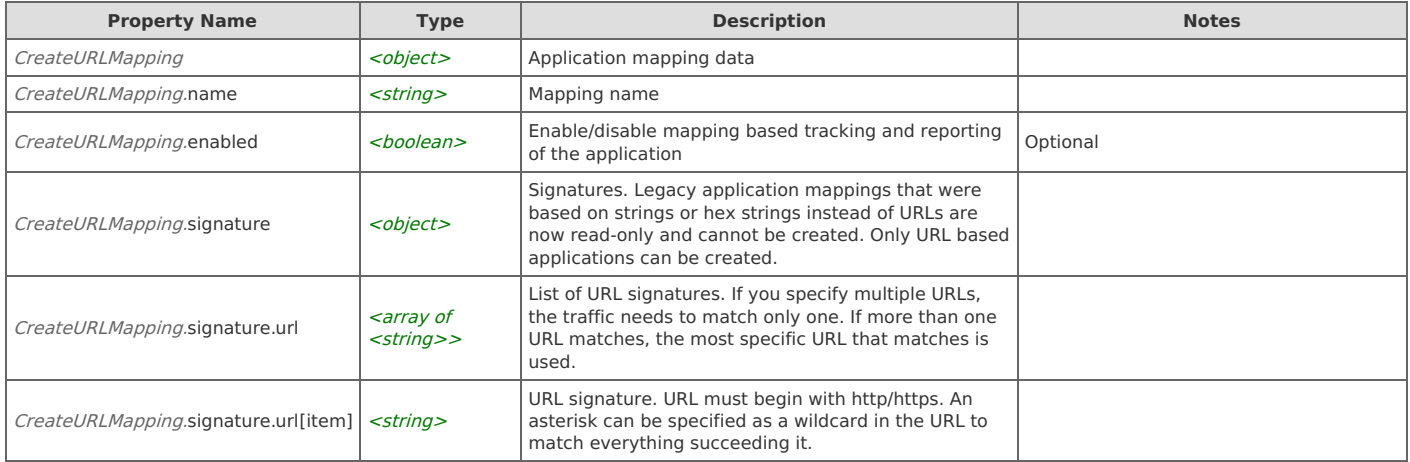

#### **Response Body**

On success, the server does not provide any body in the responses.

# **URL Application Mappings: Update URL Mapping**

Update a general application mapping

PUT https://{device}/api/mgmt.applications/1.0/mappings/url/{app\_id}

### **Authorization**

This request requires authorization.

### **Parameters**

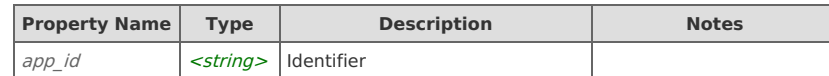

#### **Request Body**

Provide a request body with the following structure:

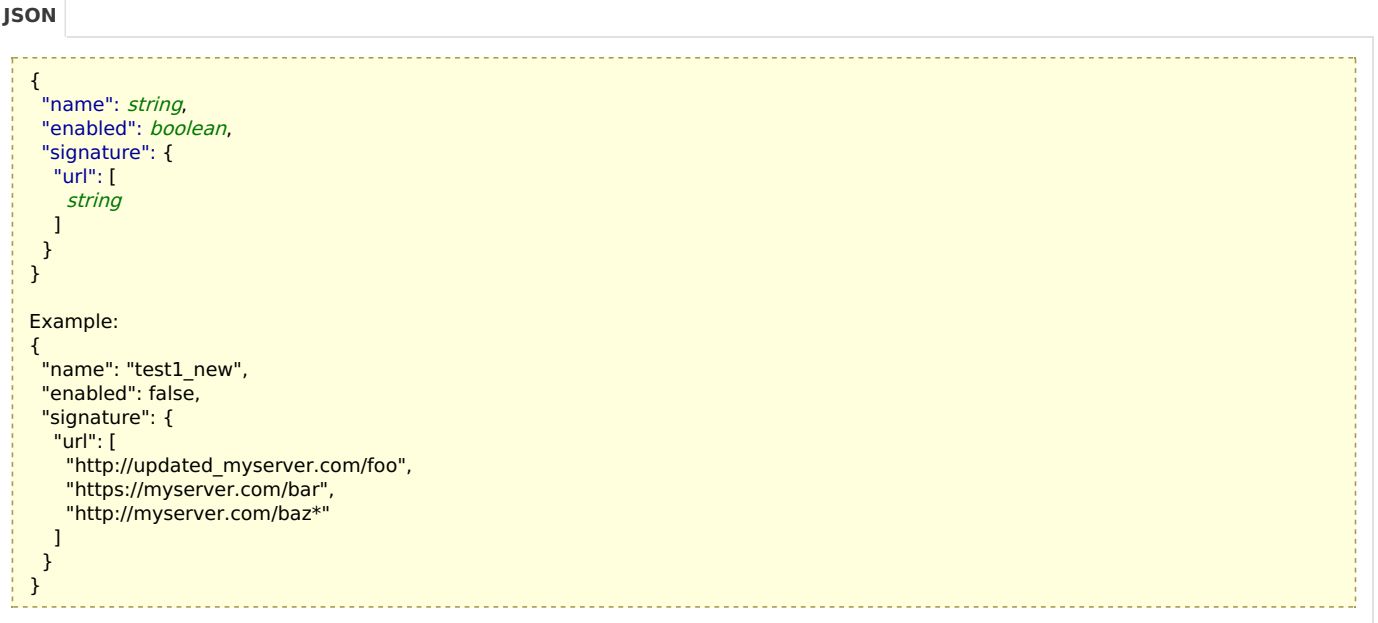

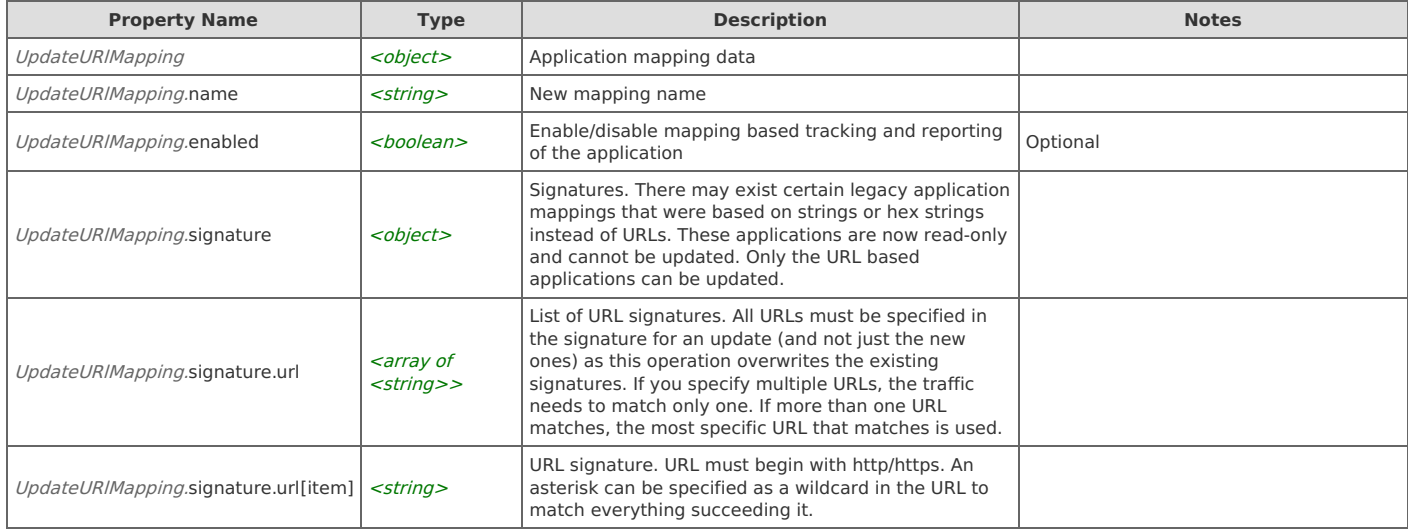

#### **Response Body**

On success, the server does not provide any body in the responses.

# **URL Application Mappings: Delete URL Mappings**

Delete multiple URL application mappings

DELETE https://{device}/api/mgmt.applications/1.0/mappings/url/{app\_ids}

#### **Authorization**

This request requires authorization.

#### **Parameters**

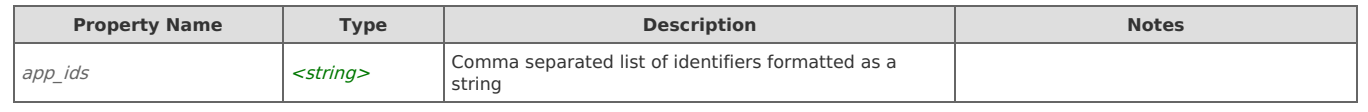

#### **Response Body**

On success, the server does not provide any body in the responses.

# Error Codes

{

}

In the event that an error occurs while processing a request, the server will respond with appropriate HTTP status code and additional information in the response body:

. . . . . . . . . . . . . . . . . . .

- "error\_id": "{error identifier}",
- "error\_text": "{error description}",
- "error\_info": {error specific data structure, optional}

The table below lists the possible errors and the associated HTTP status codes that may returned.

\_\_\_\_\_\_\_\_\_\_\_\_\_\_\_\_\_\_\_\_\_\_\_\_\_\_\_\_\_\_\_

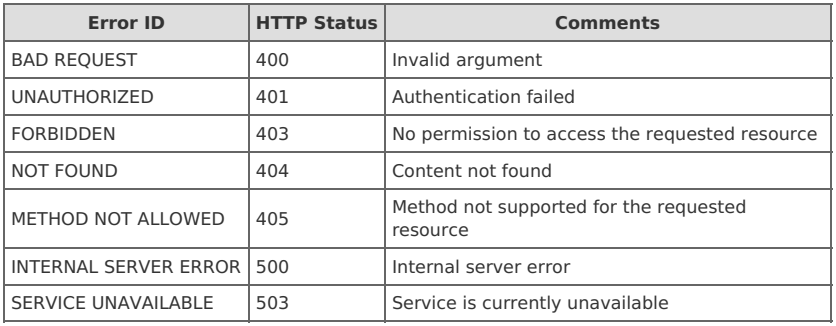